System Validation: Reasoning about Abstract Data Types

Mohammad Mousavi and Jeroen Keiren

### General Overview

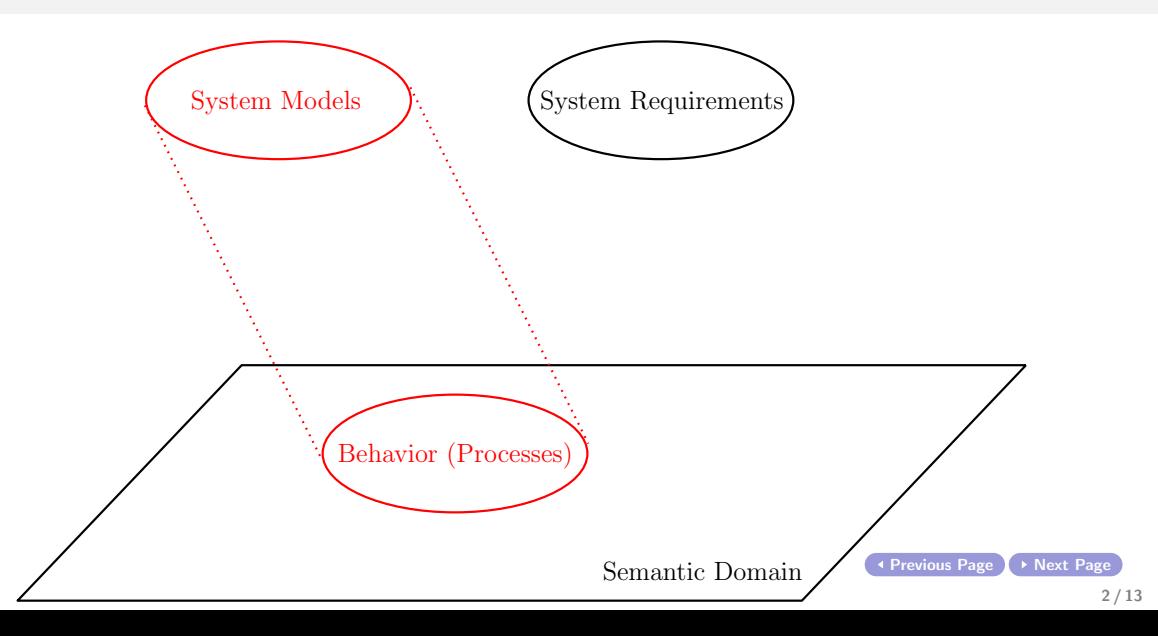

#### Example Euro Sort (recap)

. . .

sort Euro; cons zero, fifty\_cents, one euro, more: Euro; % constants: constructors with no parameter map eq: Euro  $\times$  Euro  $\rightarrow$  Bool; plus: Euro  $\times$  Euro  $\rightarrow$  Euro; var e:Euro; eqn eq(e, e) = true;  $(1)$  $eq(zero, one_euro) = false;$  (2)  $eq(one_euro, zero) = false;$  (3)

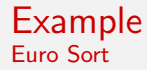

Theorem. zero  $\neq$  one euro

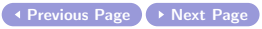

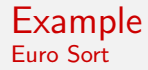

Theorem. zero  $\neq$  one euro

Proof technique: proof by contradiction.

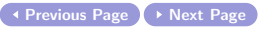

Assume towards contradiction  $zero = one$ -euro. Then, we have:

true  $= (1)$ 

 $eq(e, e) = true;$  (1) eq(zero, one\_euro) = false;  $(2)$ eq(one\_euro, zero) =  $false$ ; (3)

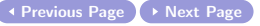

Assume towards contradiction  $zero = one$  euro. Then, we have:

$$
true = (1)
$$
  
eq(zero, zero) = (assump.)

 $eq(e, e)= true;$  (1)  $eq(zero, one_euro)= false; (2)$ eq(one\_euro, zero) = false;(3)

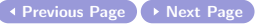

Assume towards contradiction  $zero = one$ -euro. Then, we have:

true  $= (1)$  $eq(zero, zero)$  =  $(assump.)$  $eq(zero, one_euro) = (2)$ 

 $eq(e, e) = true;$  (1) eq(zero, one\_euro) = false;  $(2)$ eq(one\_euro, zero) = false;  $(3)$ 

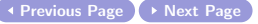

Assume towards contradiction  $zero = one$ -euro. Then, we have:

true  $= (1)$  $eq(zero, zero)$  =  $(assump.)$  $eq(zero, one_euro) = (2)$ false

 $eq(e, e) = true;$  (1) eq(zero, one\_euro) = false;  $(2)$ eq(one\_euro, zero) = false;  $(3)$ 

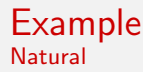

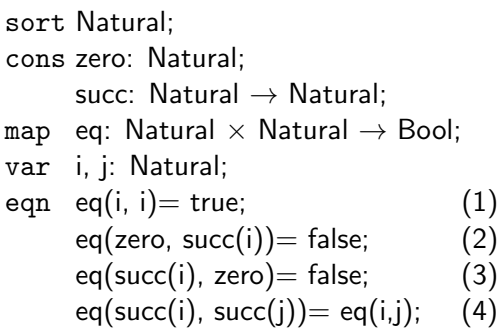

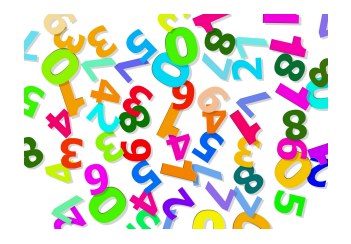

Theorem. zero  $\neq$  succ(i), for each Natural i.

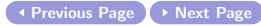

Theorem. zero  $\neq$  succ(i), for each Natural i.

Proof by contradiction.

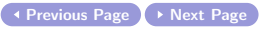

$$
eq(i, i) = true;
$$
\n
$$
eq(zero, succ(i)) = false;
$$
\n
$$
eq(succ(i), zero) = false;
$$
\n
$$
eq(succ(i), succ(j)) = eq(i,j); (4)
$$

$$
true = (1)
$$
  
eq(zero, zero)

eq(i, i) = true;  $(1)$  $eq(zero, succ(i))= false;$  (2)  $eq(succ(i), zero) = false;$  (3) eq(succ(i), succ(j))= eq(i,j); (4)

true  $= (1)$  $eq(zero, zero)$  =  $(assump.)$  $eq(zero, succ(n))$ 

eq(i, i) = true;  $(1)$  $eq(zero, succ(i))= false;$  (2)  $eq(succ(i), zero) = false;$  (3) eq(succ(i), succ(j))= eq(i,j); (4)

true  $= (1)$  $eq(zero, zero)$  =  $(assume.)$  $eq(zero, succ(n)) = (2)$ false

eq(i, i) = true;  $(1)$  $eq(zero, succ(i))= false;$  (2)  $eq(succ(i), zero) = false;$  (3) eq(succ(i), succ(j))= eq(i,j); (4) Proof Rule

```
Thesis: P(s) for each s of a given sort S.
Rule:
```
- ▶ prove  $P(c)$  for each constant c of sort S.
- ► assuming that  $P(x_i)$  holds (induction hypothesis, for each  $0 \le i \le n$ ), prove  $P(f(x_0, \ldots, x_{n-1}))$  for each *n*-ary constructor of sort S.

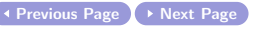

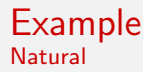

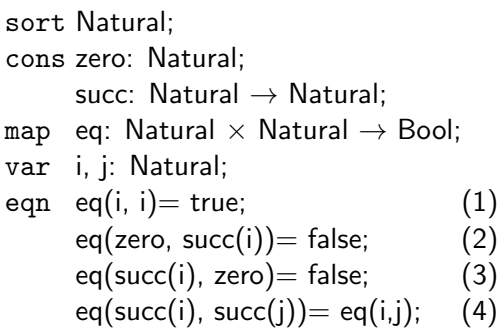

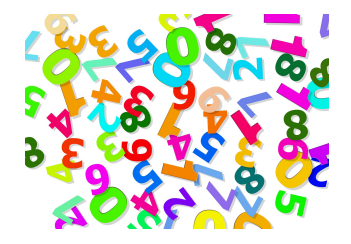

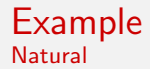

sort Natural; cons zero: Natural; succ: Natural  $\rightarrow$  Natural; map eq: Natural  $\times$  Natural  $\rightarrow$  Bool;

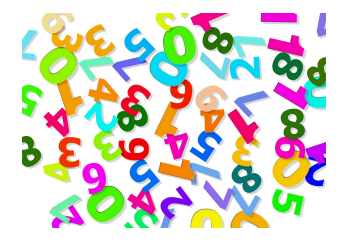

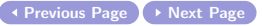

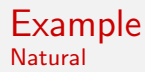

sort Natural; cons zero: Natural; succ: Natural  $\rightarrow$  Natural: map eq: Natural  $\times$  Natural  $\rightarrow$  Bool; plus: Natural  $\times$  Natural  $\rightarrow$  Natural; var i, j: Natural; eqn plus(zero, i) = i;  $(1)$ plus(i, zero) = i; (2) plus(i, succ(j))= succ(plus(i, j)); (3)

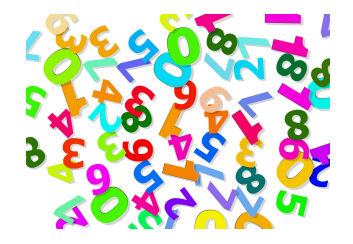

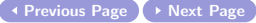

Proof. By induction on j

plus(zero, i) = i;  $(1)$ plus(i, zero) = i;  $(2)$ plus(i, succ(j))= succ(plus(i, j)); (3)

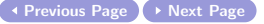

#### Proof. By induction on j

Induction basis:  $j =$  zero:  $plus(succ(i), zero) =$ 

plus(zero, i)= i; (1) plus(i, zero)= i; (2) plus(i, succ(j))= succ(plus(i, j)); (3)

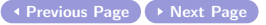

#### Proof. By induction on *j*

| Induction basis: $j = \text{zero}$ : |                           |
|--------------------------------------|---------------------------|
| plus(succ(i), zero)                  | = (2)                     |
| succ(i)                              | = (2, from right to left) |

plus(zero, i)= i; (1) plus(i, zero)= i; (2) plus(i, succ(j))= succ(plus(i, j)); (3)

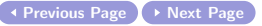

#### Proof. By induction on j

| Induction basis: $j = \text{zero}$ : |                           |
|--------------------------------------|---------------------------|
| plus(succ(i), zero)                  | = (2)                     |
| succ(i)                              | = (2, from right to left) |
| succ(plus(i, zero))                  | plus(zero, i) = i;        |
| blue(i, zero) = i;                   | (2)                       |

$$
plus(i, zero) = i;
$$
\n
$$
plus(i, succ(j)) = succ(plus(i, j)); (3)
$$

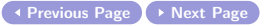

#### Proof. By induction on j

```
Induction basis: i = zero:
 plus(succ(i), zero) = (2)
 succ(i) = (2, from right to left)
 succ(plus(i, zero))
Induction hypothesis, j = n:
assume that
plus(succ(i), n) = succ(plus(i,n));
 plus(succ(i), succ(n)) = (3)
```
plus(zero, i)= i; (1) plus(i, zero)= i; (2) plus(i, succ(j))= succ(plus(i, j)); (3)

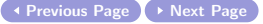

#### Proof. By induction on j

Induction hypothesis,  $j = n$ : assume that plus(succ(i),  $n$ ) = succ(plus(i,n)); Induction step,  $\mathbf{i} = succ(n)$ : prove that plus(succ(i), succ(n)) =  $succ(plus(i, succ(n)))$ :

plus(succ(*i*), succ(*n*)) = (3)  $succ(plus(succ(i), n))$  = (ind. hyp.) plus(zero, i) = i;  $(1)$ plus(i, zero) = i;  $(2)$ plus(i, succ(j))= succ(plus(i, j)); (3)

 $\blacktriangleleft$  Previous Page  $\blacktriangleright$  Next Page

#### Proof. By induction on j

Induction hypothesis,  $j = n$ : assume that plus(succ(i),  $n$ ) = succ(plus(i,n)); Induction step,  $\mathbf{i} = succ(n)$ : prove that plus(succ(i), succ(n)) =  $succ(plus(i, succ(n)))$ : plus(succ(*i*), succ(*n*)) = (3)  $succ(plus(succ(i), n))$  = (ind. hyp.)  $succ(succ(plus(i, n))) = (3, from right to left)$ plus(zero, i) = i;  $(1)$ plus(i, zero) = i;  $(2)$ plus(i, succ(j))= succ(plus(i, j)); (3)

Previous Page Next Page

#### Proof. By induction on j

Induction hypothesis,  $j = n$ : assume that plus(succ(i),  $n$ ) = succ(plus(i,n)); Induction step,  $\mathbf{i} = succ(n)$ : prove that plus(succ(i), succ(n)) =  $succ(plus(i, succ(n)))$ : plus(succ(*i*), succ(*n*)) = (3)  $succ(plus(succ(i), n))$  = (ind. hyp.)  $succ(succ(plus(i, n))) = (3, from right to left)$  $succ(plus(i, succ(n)))$ plus(zero, i) = i;  $(1)$ plus(i, zero) = i;  $(2)$ plus(i, succ(j))= succ(plus(i, j)); (3)

Previous Page Next Page

# Thank you very much.

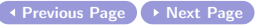